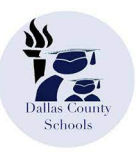

# **STUDENT ENROLLMENT 2021-2022**

# **NEW STUDENTS**

If you are enrolling a **NEW** student, complete the enrollment form and upload the required documents listed below. Once all documents have been uploaded, please visit the school for which you are enrolling with the required documents for verification. If you are unable to provide any of the required documents, please visit the school for which you are trying to enroll.

#### **Please upload these documents:**

- 1. Age Verification Documentation- Birth Certificate or Passport/VISA when necessary
- 2. Alabama Certificate of Immunization or Exemption **Documentation**
- 3. Custodial Parent's Photo Identification
- 4. Proof of Residence:
	- Recent Utilities power, water, gas, or garbage services listed in the parent/legal guardian name with service address listed on the statement (June or July)
	- Recent Mortgage Statement (June or July)
	- Housing Lease Lease must be current and at the minimum, the parent/legal guardian must be listed as an occupant
	- Property Tax Record
	- Property Deed

## **ENROLL NEW STUDENTS HERE:<https://bit.ly/3h6Imcw> | | | by using a unique snapcode.**

## **RETURNING STUDENTS**

• **RETURNING Students will begin enrollment on June 30, 2021. All returning students must be enrolled by July 30, 2021.**

A **snapcode** is required for enrollment. You will receive a snap code via email or by postal mail. If you do not receive a snapcode, please contact the registrar at the school your child will attend in the fall.

**ENROLL RETURNING STUDENTS HERE:<https://bit.ly/3x0CO9b>**

### **Who Needs to Enroll in PowerSchool beginning June 30, 2021?**

- **New Students:** Students who will be attending a Dallas County school for the first time- includes students who recently moved into the district or who previously attended a private or home-school.
- **Pre-K and Kindergarten Students**

**Returning students** who have not previously been registered through PowerSchool Online Enrollment **must** complete the process as a New Student. For those who have previously registered their student in PowerSchool, all student contact information **must be updated annually** in PowerSchool